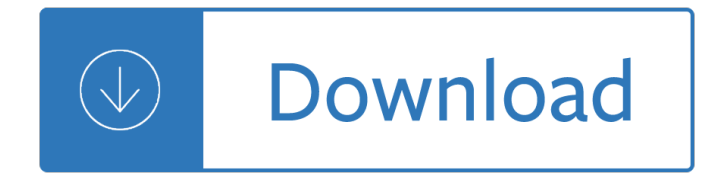

### **excel 2010 tutorial 9 pdf**

Excel 2010 is the spreadsheet application in the Microsoft Office 2010 suite. Get help organizing and calculating data in this Excel 2010 tutorial.

### **Free Excel 2010 Tutorial at GCFGlobal**

VBA Excel 2010, 2013 and 2016 Tutorial in PDF Description: This tutorial is for beginner Excel users who want to use the VBA programming language to develop basics applications in Excel 2010, 2013, or 2016.

### **[PDF] VBA Excel 2010, 2013 and 2016 Tutorial in PDF**

Excel 2007 brought a host of new functions to Excel that were missing in Excel 2003. One of these functions was AVERAGEIF which returns the average (arithmetic mean) of all the cells in a range that meet a given criteria.

### **MEDIAN IF tutorial in Excel 2007 and Excel 2010 | Techtites**

In Excel 2010: Pivot Tables in Depth, author Curt Frye provides comprehensive, hands-on tutorials on Excel PivotTables, including more advanced techniques such as using macros and the new PowerPivot add-in.

### **Excel 2010: Pivot Tables - lynda.com**

In this SharePoint Tutorial, we will discuss how to export excel table data to SharePoint Online list? The same way we can export excel table data to SharePoint 2016/2013/2010 list.

### **Export Excel Table to SharePoint Online List Step by Step**

1 Ribbon: The tabs on the ribbon are: File, Home, Insert, Page layout, Formulas, Data, Review and View. Excel selects the ribbon's Home tab when you open a workbook.

### **Basics of Excel - Easy Excel Tutorial**

Get Woodworking Plan Filetype Pdf To Excel Free Download : Learn techniques & deepen your practice with classes from pros. Discover classes, experts, and inspiration to bring your ideas to life. Courses: Crocheting, Embroidery, Knitting, Quilting, Sewing.

### **9+ Best DIY Woodworking Plan Filetype Pdf To Excel Free**

Modern workplace training. Office 365 and Windows 10 bring cool, new tools to work smarter and more securely on any device. See how to work with 3D models, find things fast with Timeline, share docs, and even ask Cortana for help.

### **Microsoft Office help and training - Office Support**

This example teaches you how to import data from a Microsoft Access database into Excel by using the Microsoft Query Wizard. With Microsoft Query, you can select the columns of data that you want and import only that data into Excel.

### **Microsoft Query in Excel - Easy Excel Tutorial**

Many users find that using an external keyboard with keyboard shortcuts for Excel for Windows helps them work more efficiently. For users with mobility or vision disabilities, keyboard shortcuts can be easier than using the touchscreen, and are an essential alternative to using a mouse.

# **Keyboard shortcuts in Excel for Windows - Excel**

1. Create a New Excel Workbook using Excel Macro 2. Open an existing Excel Workbook using Excel Macro 3. Close a workbook without saving the changes using Excel Macro 4.

# **Excel VBA Tutorials for | Beginners | Intermediate**

Add Code 39 barcode images into your Excel spreadsheets using this barcode generator add-in. Completely compatible with Microsoft Office Excel 2016, 2013, 2010 and 2007

# **Code 39 Excel Generator Add-In free download: Create code**

7 and basic tasks should not be a problem, but the day to day issues could be managed by some specialist in the project office. You may want to visit a product demo dealing with a fictitious case study about

# **Microsoft Project 2007 Tutorial Boston University © Boston**

Barcode generator for excel has a high compatibility, which can be available for Microsoft Office 2007, 2010, 2013 and 2016. GS1 128 barcode, former correct name UCC/EAN 128, may be created in Microsoft excel using this Excel barcode Add-in.

# **How to Create GS1 128 (UCC/EAN 128) Barcode on Excel**

Get the latest Cleveland high school sports news, rankings, schedules, stats, scores, results & athletes info for high school football, soccer, basketball, baseball, and more at cleveland.com.

# **Cleveland High School Sports - cleveland.com**

Manual Excel 2010 gratis Manual Excel 2010 en pdf Cursos online de Excel 2010 Curso de Excel 2010 online Manuales de excel 2003 Manual de introducci $\tilde{A}^3$ n a Excel 2003 (pdf)

# **Tutoriales de excel, guÃ-as, manuales y cursos gratis**

O Microsoft Office Excel é um editor de planilhas (Folhas de CÃ; Iculo) produzido pela Microsoft para computadores que utilizam o sistema operacional Microsoft Windows, al©m de computadores Macintosh da Apple Inc. e dispositivos mÃ<sup>3</sup>veis como o Windows Phone, Android ou o iOS.

## Microsoft Excel – Wikipédia, a enciclopédia livre

In this article you will find 3 quick ways to convert CSV to Excel. You will also learn how to import multiple CSV files in a single workbook and how to handle the cases when some data from a CSV file isn't correctly displayed in an Excel sheet.

## **Convert CSV to Excel: open or import CSV files into Excel**

Learn to summarize, sort, count, and chart your data with PivotTables in these Excel tutorials.

## **Excel 2013: Pivot Tables - lynda.com**

In this era of digital transformation, manufacturers must reimagine the roles, skills, and tools to transform how they work. To help manufacturers with their digital transformation, we're enabling new ways to work with Microsoft 365 for Firstline Workers to learn, communicate, and collaborate more effectively.

## **Home - Microsoft 365 Blog**

Easy New Document Template package (letterhead in headers) - This is a zip file with a set of templates. It is designed to make it easy to create a new document based on a template other than the normal template.

# **Downloads - Microsoft Word - Add-Ins - Tutorials**

Excel Templates, Excel Chart Templates, Excel Downloads – Free. Welcome to Free Excel Templates page. Thanks for visiting. We have 100s of free templates, tutorials and examples on Chandoo.org.

## **Excel Templates - Free Excel Templates, Excel Downloads**

Rep. Ilhan Omar continues to be an embarrassment and a disgrace for me and other American Muslims with

her outrageous, ignorant, anti-Semitic and now anti-American comments.

### **TERROR | Fox News**

Calculated fields, also known as measures in Excel 2010 version of Power Pivot and in Analysis Services Tabular models, are calculations used in data analysis.

## **Excel Power Pivot , DAX & Business Intelligence**

File IO is a critical part of any software process. We frequently create a file, open it & update something or delete it in our Computers. Same is the case with Selenium Automation.

### **Read & Write Data from Excel File in Selenium Webdriver**

VB.NET 2 About the Tutorial VB.Net is a simple, modern, object-oriented computer programming language developed by Microsoft to combine the power of .NET Framework and the common language runtime with

### **VB - Tutorials Point**

Hi, I read this grat tutorial, I am developing a project in which I must transfer 6 data from a excel sheet, when selecting an option in the PanelView 1000+, to a Micrologix 1500.

### **Connecting Excel to ControlLogix | PLCdev**

Excel Exposure's Master Workbook Course Material and All-in-one Excel Cheat Sheet. Here is a link to a file I created specifically for the Excel Exposure course which has a lot of useful Excel information.

### **Master Workbook - Excel ExposureExcel Exposure**

Excel is a popular and powerful spreadsheet application for Windows. The openpyxl module allows your Python programs to read and modify Excel spreadsheet files.

### **Automate the Boring Stuff with Python**

There are plenty of planners available in internet, made as pdf or doc files. And they position those planner as printable daily planner sheet that can be printed as replacement of old planner sheets.

### **Daily Planner | Excel Templates**

Here are the 3 methods that can be used to embed or link a PDF to a Microsoft Word document. Method 1. Embed PDF object. Open the word document and select Insert on the ribbon.

## **Embed PDF in Word - Embed a PDF Document Into Microsoft**

What is Real Statistics Using Excel? Real Statistics Using Excel is a practical guide for how to do statistical analysis in Excel plus free statistics software which extends Excel's built-in statistical capabilities so that you can more easily perform a wide variety of statistical analyses in Excel.

### **Performing Real Statistical Analysis Using Excel**

This exercise reexamines the Excel spreadsheet as a data import tool, focusing on ArcGIS 10 and Excel 2007/2010. The tutorial uses spreadsheets to create and enhance geologic data.

### **Importing Data from Excel Spreadsheets - esri.com**

Access an unlimited\* number of books, audiobooks, magazines, and more  $\hat{a} \in \mathbb{C}^n$  all for only \$8.99/month.

## **Scribd - Read books, audiobooks, and more**

Documents. Creating documents in word processing tools like Microsoft Word, Google Docs, and more are part of everyday life. Here are the resources you need to make them amazing!

### **Document & Word Processing Tutorials - Lifewire**

Windows Media Player visualizations i» ¿ Windows Media Player plug-ins. Language packs. Desktop themes and wallpapers . Visualizations are colors, shapes, and patterns that move to the music in Windows Media

Player Now Playing mode.

## **Downloads for Windows - Windows Help**

From comfy t-shirts to cool hats to hilarious coffee mugs, the Breitbart store's lifestyle line has something to fit every budget and Breitbart sensibility.

# Computer organization design 5th edition solution manual

The+ten+roads+to+riches+the+ways+the+wealthy+got+there+and+how+you+can+too+fisher+investments+p ress Apocalipsis de la modernidad el decisionismo politico de donoso cortes Jung and tarot an archetypal journey sallie nichols Classy derek blasberg Berne and levy physiology 5th edition Group statements volume 1 14th edition Laboratory and clinical dental materials dental laboratory technology manuals Inspired 3d advanced rigging and deformations Adrenal reset diet cookbook 25 quick easy recipes for hormonal 10happier I wrote this for you free download 101 american english idioms understanding and speaking english like an american World of words 9th edition answers key Honda pilot service manual repair manual 2003 2007 download Supply chain management 5th edition ballou solution Movex manual The claim to community essays on stanley cavell and political philosophy Bel canto the teaching of the classical italian song schools its decline and restoration Volvo penta b18 manual Mot minh o chau au phan viet Soul merchants Your worst poker enemy By expose 9 finest digital art in the known universe Bsava manual of rabbit medicine and surgery Ati leadership proctored test bank 2013 Practical composition in photography Icao security manual doc 8973 Essential elements 2000 for strings book 1 viola dvd Kim philby my silent war Biscottirecipesfromthekitchenoftheamericanacademyinrometheromesustainablefoodproject Human resource management 10 edition byars Privrendni razvoj i privredni sistem jugoslavije Biodiversity dynamics and conservation the freshwater fish of tropical africa Flex time office toy book 4 Bmw m3 e46 repair manual download Billy elliot the musical script The marriage of the sun and moon a quest for unity in consciousness Blanchard macroeconomics 5th edition Ubiquiti nanostation m5 manual Cambridge history of western textiles La libia antica Un dragon a dieta a dragon on a diet montana Nelson chemistry 12 chapter 7 solutions Subsidiaries a guide to pentex werewolf the apocalypse Mcdonalds customer care workbook answers Jayeon bread a step by step guide to making no knead bread with natural starters Aston martin db6 workshop manual Thinking reed intellectuals and the soviet state from 1917 to the present A change of heart an amish romance story Holt nuevas vistas advanced spanish curso dos teachers resource binder Stradivarisgeniusfiveviolinsonecelloandthreecenturiesofenduringperfectiontobyfaber Ithoughtitwasjustmebutitisnttellingthetruthaboutperfectionisminadequacyandpower The last messiah Its not the stork a book about girls boys babies bodies families and friends family library hardcover Slow hand women writing erotica Jonathan eagle Diagnostic hematology a pattern approach Apache spring brief history of the confederacy of abolitionist states